## **[TRAZOIDE. Dibujo técnico por Antonio Castilla](http://trazoide.com/)**

**Dibujar las vistas frontal, superior y [auxiliar](http://trazoide.com/wiki/index.php?title=Vista_auxiliar) de la figura mostrada. No acotar. Elegir una escala normalizada adecuada :**

> Dibujar las vistas: frontal, superior y auxiliar de la figura mostrada. No acotar. Elegir una escala normalizada adecuada.

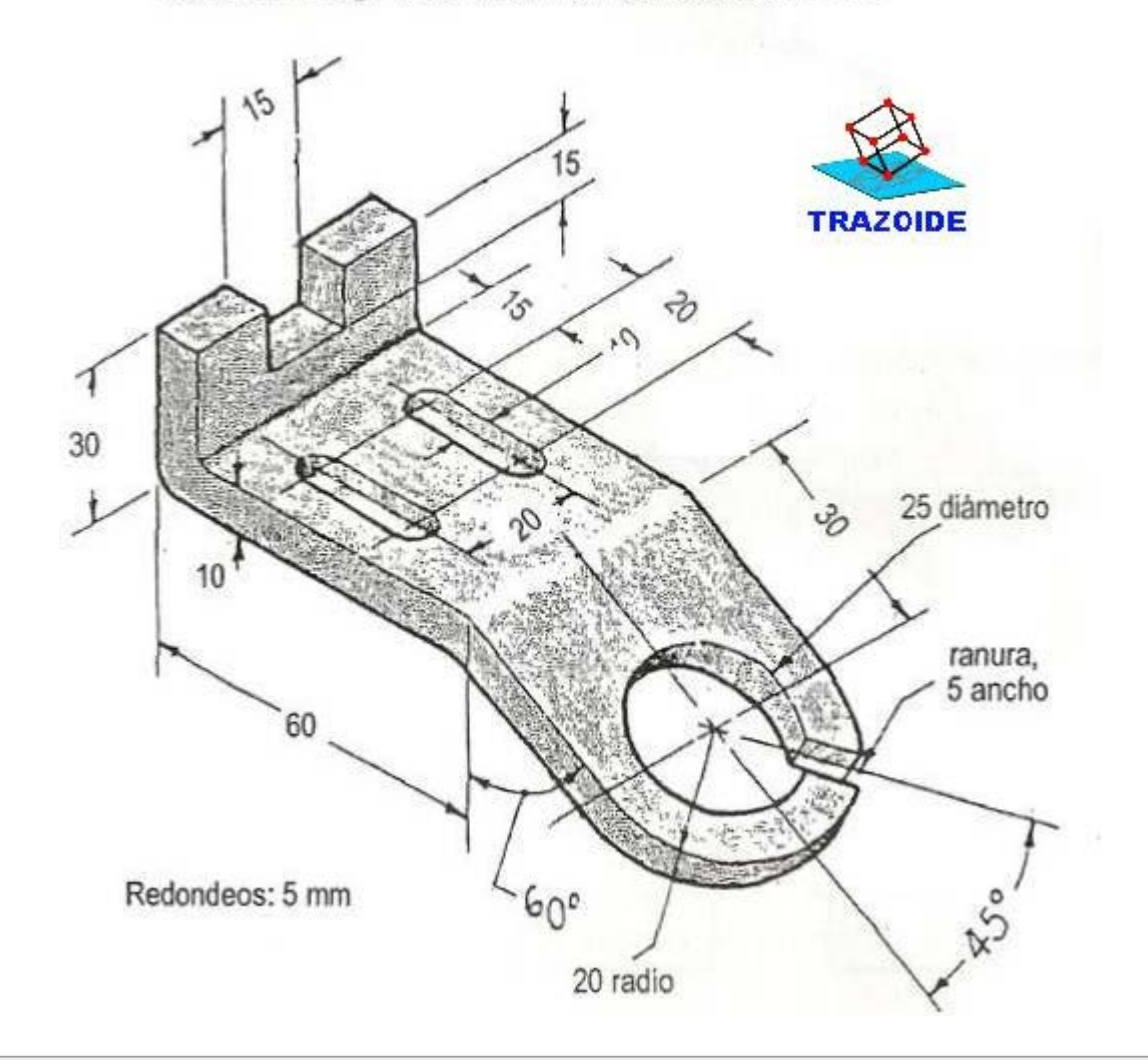

## **SOLUCIÓN**

El enunciado dice que se dé el alzado y la planta, pero yo incluiría el perfil para dejar clara la forma de la parte superior. Personalmente no incluiría las líneas ocultas pero las dejo por si las necesitas.

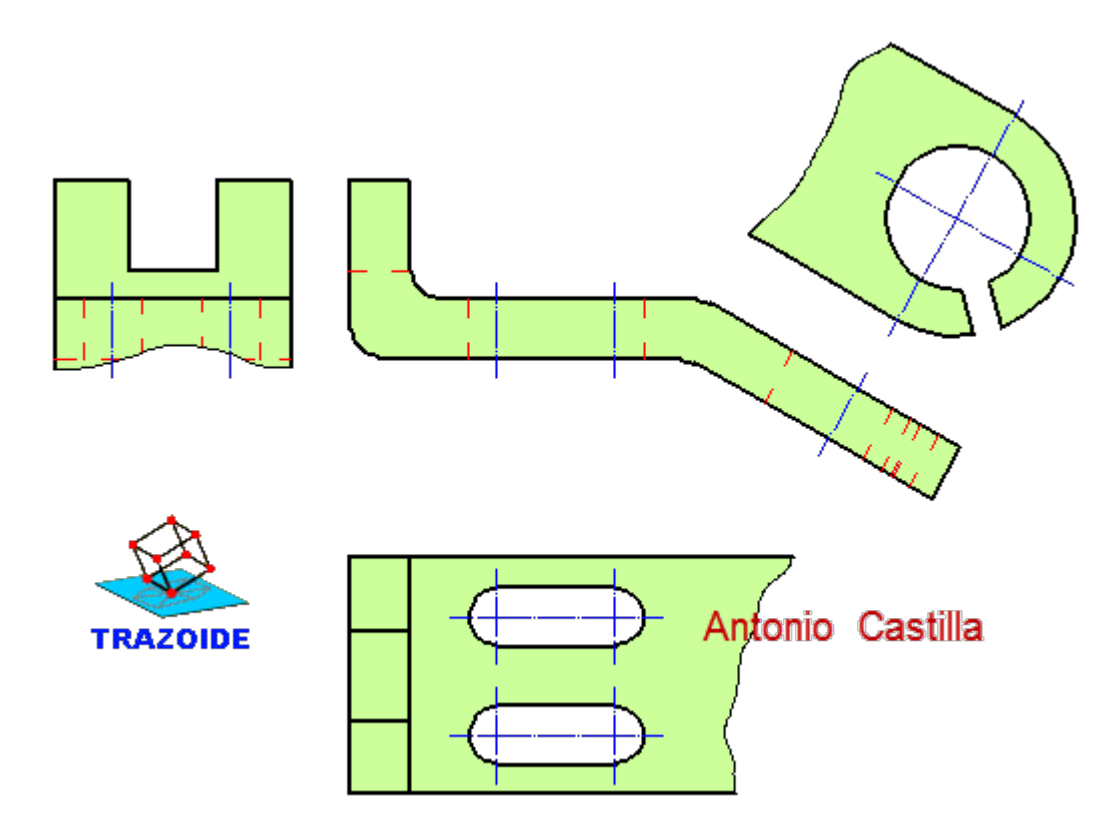

**PARA PLANTEAR DUDAS IR AL FORO <http://trazoide.com/forum/>**

**PARA VER EXPLICACIONES EN VÍDEOS IR A LA SECCIÓN DE VÍDEOS <http://trazoide.com/videos/>**

**PARA BUSCAR O COMPRENDER ALGÚN TÉRMINO IR A LA WIKI [http://trazoide.com/wiki/](http://trazoide.com/wiki/index.php?title=P%C3%A1gina_principal)**

**PARA VER MÁS PROBLEMAS IR A LA WEB <http://trazoide.com/>**

**PARA VER NOVEDADES Y CURIOSIDADES IR AL BLOG<http://trazoide.com/blog/>**

copyright © Antonio Castilla